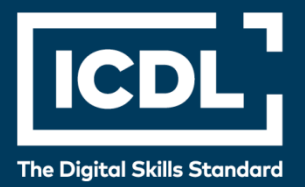

# **ICDL Professional ADVANCED TEXTVERARBEITUNG**

Syllabus 3.0

**Syllabus** 

icdl.org

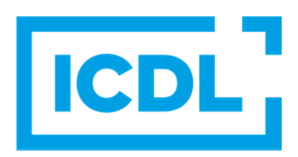

#### **Zweck**

Dieses Dokument beschreibt den Lehrplan für das ICDL Modul Advanced Textverarbeitung. Der Lehrplan beschreibt anhand der Lernziele die Kenntnisse und Fähigkeiten, die ein Kandidat für dieses Modul besitzen sollte. Der Lehrplan bildet auch die Grundlage für den theoretischen und praktischen Test zu diesem Modul.

#### **Disclaimer**

Obwohl bei der Erstellung dieser Publikation alle Sorgfalt aufgewendet wurde, übernimmt die ICDL Foundation als Herausgeber der englischen Originalversion keine Gewähr für die Vollständigkeit der darin enthaltenen Informationen. Weiterhin übernimmt die ICDL Foundation keine Verantwortung oder Haftung für etwaige Fehler, Auslassungen, Ungenauigkeiten, Verluste oder Schäden, die aufgrund von Informationen, Anweisungen oder Ratschlägen in dieser Veröffentlichung entstehen. Änderungen können von der ICDL Foundation nach eigenem Ermessen und jederzeit ohne vorherige Ankündigung vorgenommen werden.

### **Copyright © 1997 – 2019 ICDL Foundation / ICDL Germany**

In Zweifelsfällen gilt die Version der ICDL Foundation (www.icdl.org). Dieser Syllabus darf nur in Zusammenhang mit der ICDL Initiative verwendet werden. Im Zusammenhang mit der ICDL Initiative ist dieser Syllabus zur Verwendung und Vervielfältigung freigegeben.

> DLGI Dienstleistungsgesellschaft für Informatik Am Bonner Bogen 6 53227 Bonn Tel.: 0228- 688-448-0 Fax: 0228- 688-448-99

> > E-Mail: info@dlgi.de URL: www.dlgi.de URL: www.icdl.de

Copyright 2017-1019. ICDL Foundation ist ein eingetragener Firmenname der ECDL Foundation. ICDL, Internationaler Computerführerschein, ECDL, Europäischer Computerführerschein und zugehörige Logos sind eingetragene Marken der ICDL Foundation.

### **Advanced Textverarbeitung**

Der folgende Syllabus für das ICDL Advanced Modul Textverarbeitung für Fortgeschrittene baut auf den Inhalten des ICDL Standard auf. Die Anforderungen des ICDL Advanced Syllabus liegen deutlich über denen des ICDL Standard Syllabus für Textverarbeitung.

### **Ziele**

In Modul Advanced Textverarbeitung werden vom Prüfling fortgeschrittene Fertigkeiten und Kenntnisse in folgenden Bereichen der Textverarbeitung erwartet:

- Anspruchsvolle Formatierungen für Fortgeschrittene auf Text, Absätze, Spalten und Tabellen anwenden. Text in Tabellen umwandeln und umgekehrt.
- Verweise wie Fußnoten, Endnoten und Beschriftungen einsetzen. Inhaltsverzeichnisse, Indizes und Querverweise erstellen.
- Produktivität durch die Verwendung von Feldern, Formularen und Vorlagen steigern.
- Fortgeschrittene Funktionen für Serienbriefe/Seriendrucke anwenden. Makros zur Automatisierung einsetzen.
- Daten durch Verknüpfen oder Einbetten integrieren.
- Dokumente überprüfen und gemeinsam bearbeiten. Mit Zentraldokumenten und Filialdokumenten arbeiten. Funktionen zur Dokumentensicherheit anwenden.
- Wasserzeichen, Abschnitte und Kopf-und Fußzeilen in einem Dokument verwenden.

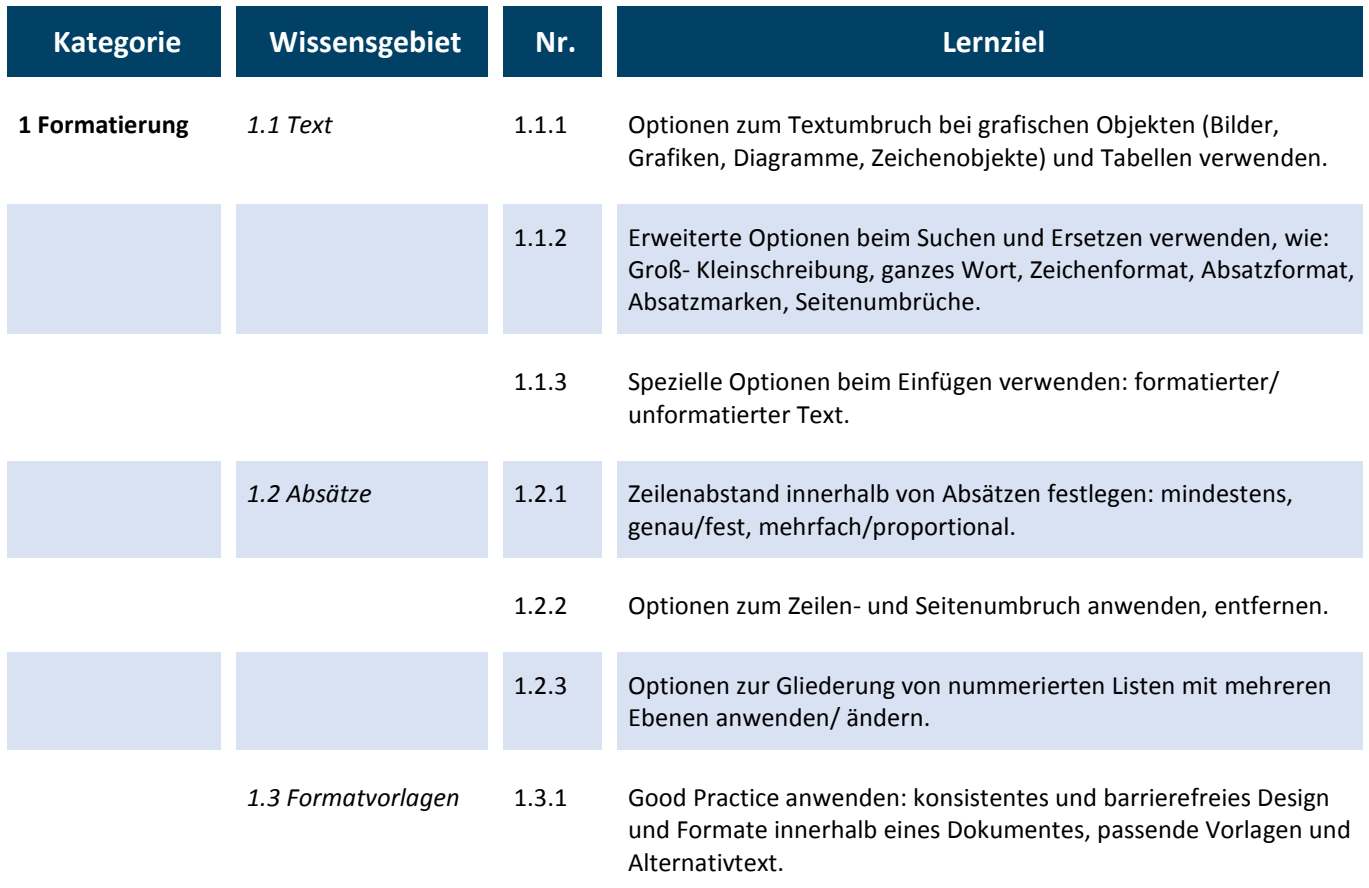

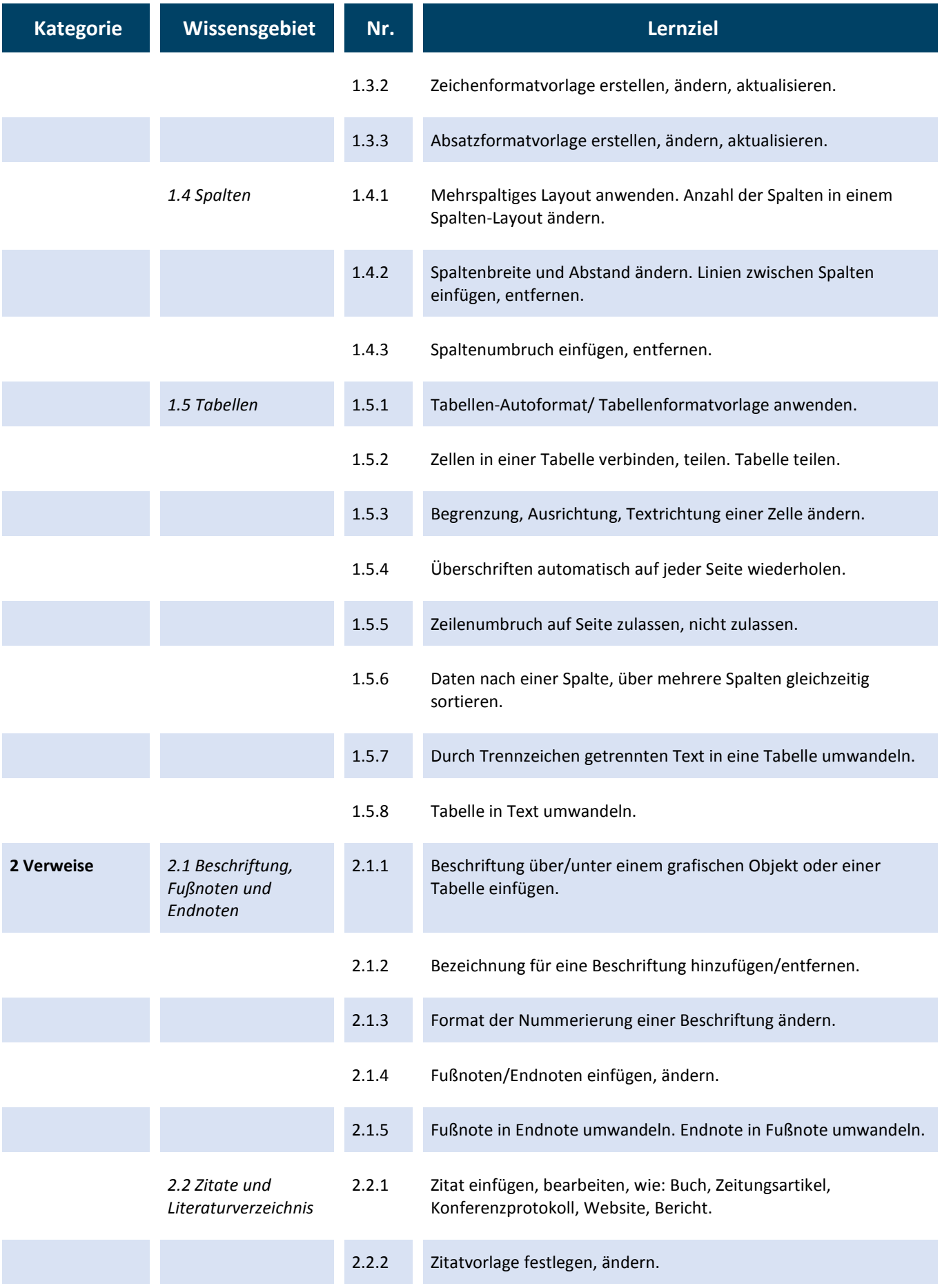

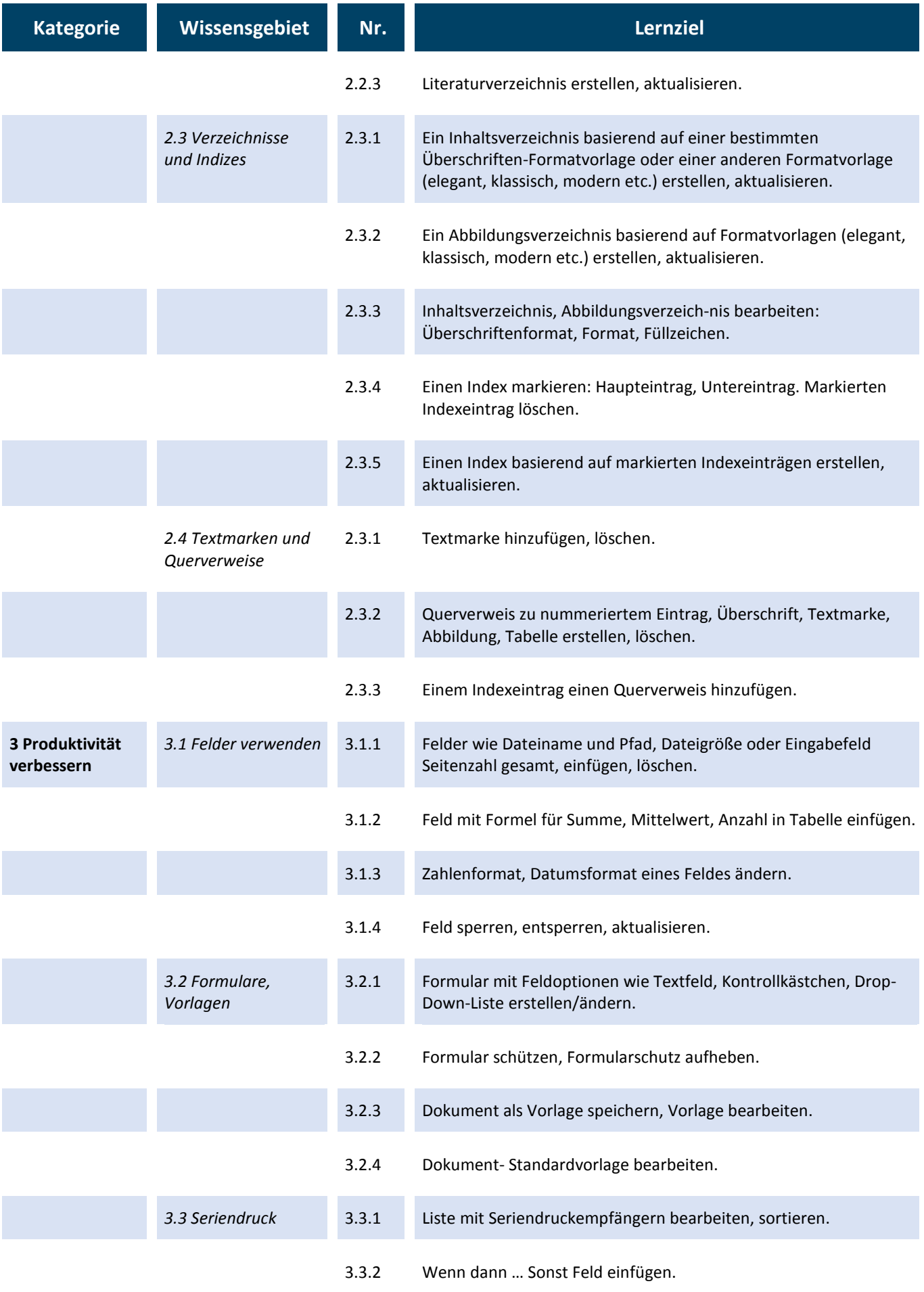

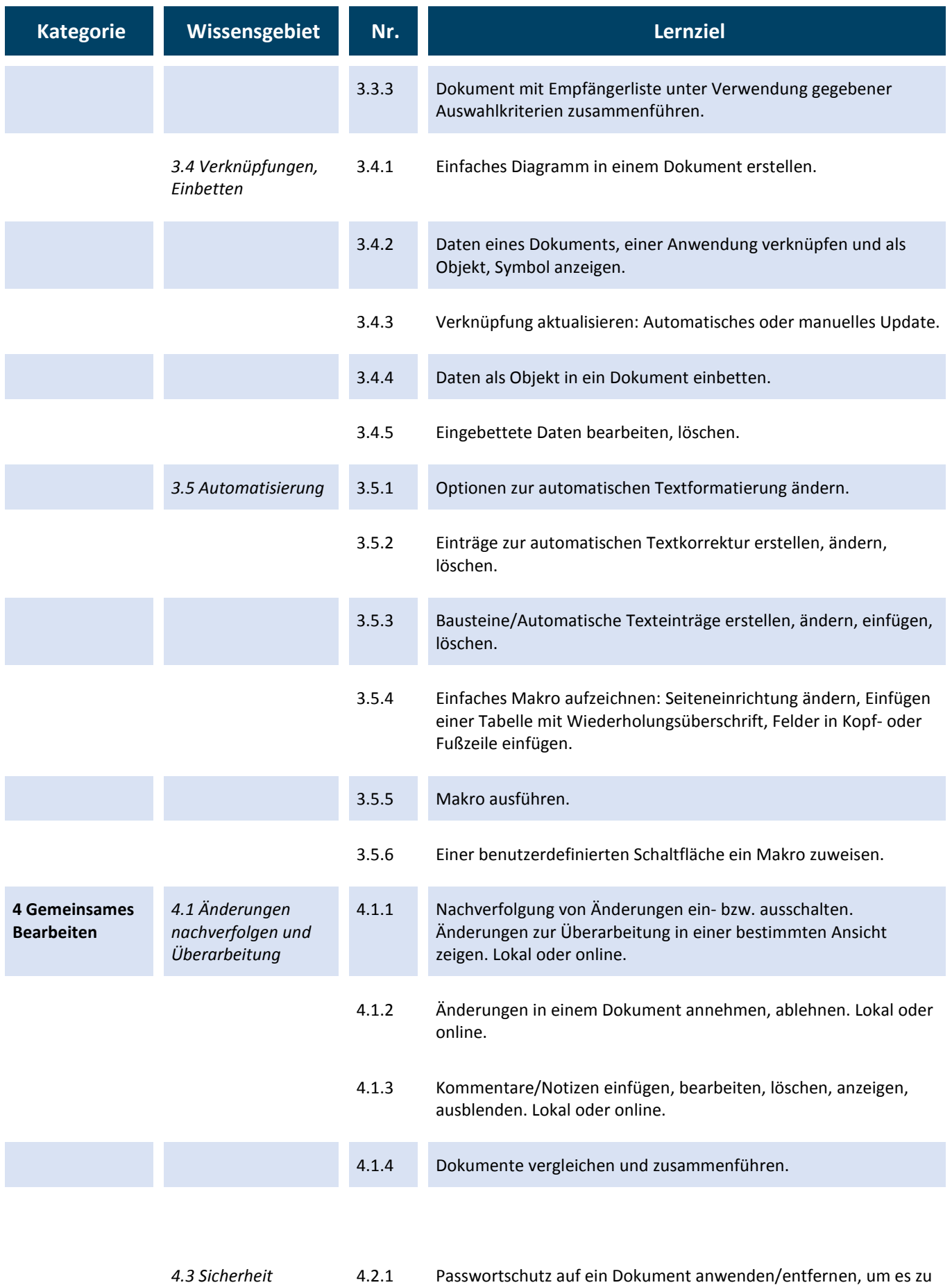

öffnen, bearbeiten.

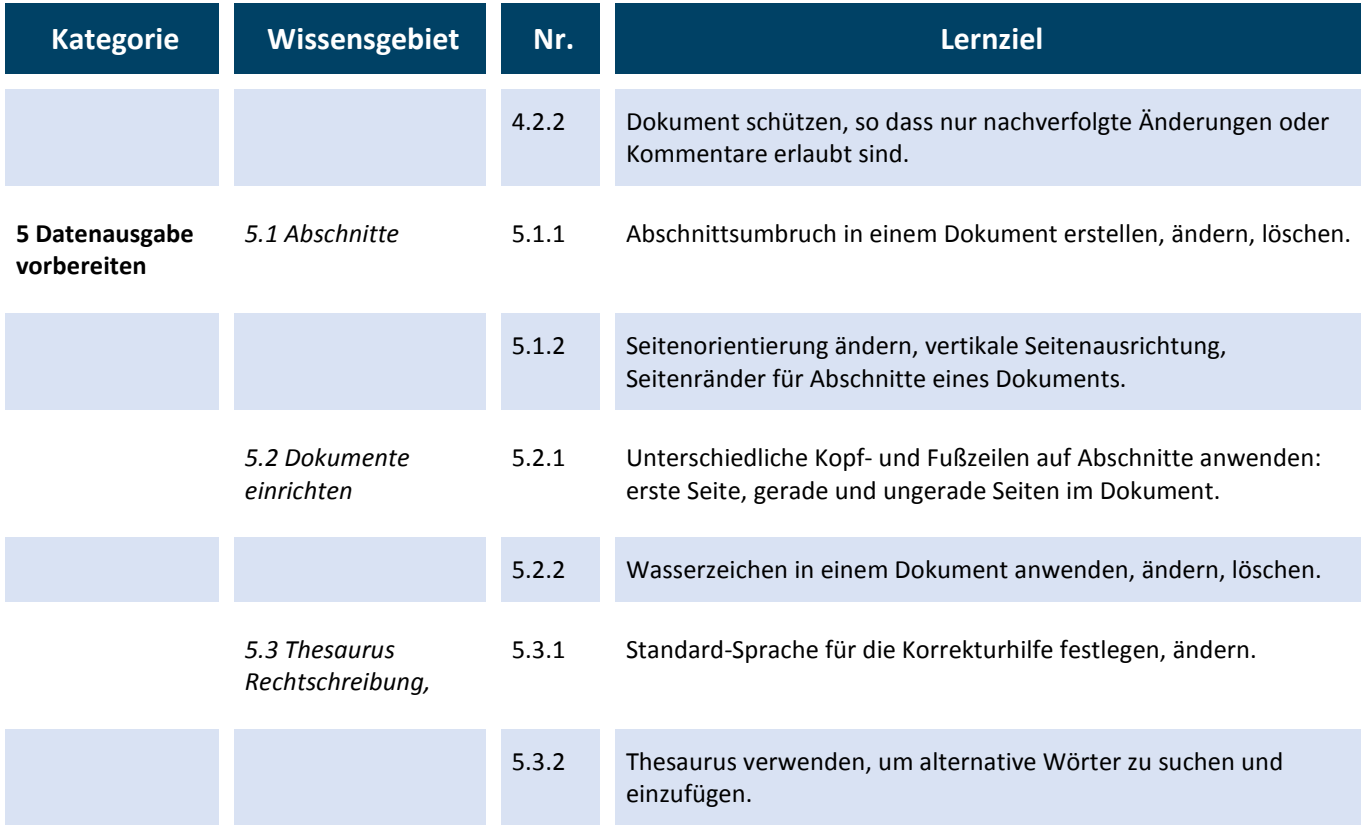